# **Digital Focus**

**Newsletter of the Calumet Region Photo Club**

Editor: Dave Dornberg

**February 14, 2012 http://www.calregionphoto.org Volume 3, Issue 6**

# **Meeting Information**

Calumet Region Photo Club meetings are held the 2nd and 4th Tuesday of each month. The 2<sup>nd</sup> Tuesday is our general monthly meeting, and the  $4<sup>th</sup>$ Tuesday is competition night (September – March only). Meetings are from 7:00 PM to 9:00 PM at the Munster Social Center located in Community Park at 8751 Lions Club Drive.

## **Upcoming Meeting Topics/Presenters**

**February 14, 2012 – Dave Dornberg will present "Tethering a computer to your camera"** 

### **Digital Focus Roundtable**

Saturday, Feburary 18<sup>th</sup> and March 17<sup>th</sup>, 10AM to Noon - Digital Focus Roundtable meeting – Please bring 4 images on a flash drive. If you would like to attend, send an email to Dave Dornberg, crpcwebmaster@comcast.net. Seating is limited.

### **CRPC Clinic a Big Success**

Our third annual Photography Clinic was a big success again this year with over 70 in attendance. The club wishes to thank Raleigh Wolfe, Vickie Jostes, Lousia Murzyn, Tom Zmigrocki and Michael Kobe for working so hard to make this a great event once again!

### **Refreshments**

Refreshments at the February meeting will be provided by Bill Coughlin.

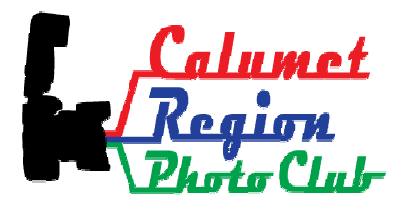

### **Upcoming Meeting Presentations**

Tuesday, March 13 – **Techniques and Locations for Photographing Birds** by Michael Kobe

Tuesday, April 10 – **Photojournalism** by Jon **Hendricks** 

Tuesday, May 8 – **Macro Photography: Getting Close to the Subject** by Michael Kobe

Tuesday, June 13 – **Image Evaluation** by Al Havlicek

Tuesday, July 10 – **Annual CRPC Picnic and Photo Shoot at Veterans Park in Munster**

# **Supplies for Purchase**

The club has purchased photo matte boards in the following sizes and prices: **11"x14" white matte board w/self adhesive \$.85 11"x14" black matte board w/out adhesive \$.85 16"x20" black matte board w/out adhesive \$1.25** 

The matte boards will be available for purchase at all club meetings for those who would like to mount their photos.

Please contact Jim (*irettker@comcast.net*) prior to the meeting with the number of boards you would like to purchase.

### **Competition Meetings**

**Tuesday, February 28, 2012 Tuesday, March 27, 2012 Tuesday, April 24, 2012**

# **Digital Bits and Bytes**

Our members ask many different questions, so this month the answers will come from the internet.

# **Questions and Answers**

**Q:** I shoot landscapes and want lots of depth of field, but when I stop down past F22 my photos are not as sharp as they could be, what am I doing wrong?

**A:** Outdoor Photographer Magazine answers this question under the heading of **Diffraction Ratings**.

http://www.outdoorphotographer.com/columns/tech-tips/make-your-best-black-and-white.html by By George D. Lepp With Kathryn Vincent Lepp, November 9, 2010

**Q:** Everyone says to shoot RAW images, but when I shoot JPG's they look better than my RAW, why is that?

**A:** Outdoor Photographer Magazine does a great job of answering this question.

http://www.outdoorphotographer.com/how-to/shooting/raw-vs-jpg.html, by staff writer, September 20, 2011

**Q:** I want to get better at photography, what are some of the steps to becoming great?

**A:** There are many ways to get better, but here is a great list to look at and follow:

http://www.digital-photography-school.com/10-ways-to-top-your-best-2008-photographs 6 more ways to add to the above list

http://www.digital-photography-school.com/year-in-review-6-more-ways-to-top-your-best-photos

**Q:** What is HDR, (High Dynamic Range) and where can I learn about it?

**A:** Here is a great article that gives some information on using HDR.

http://www.popphoto.com/how-to/2011/10/new-age-hdr

**Q:** Why does my subject get lost in the frame? I always use a high F-stop like F11.

**A:** Selective focus, which uses a low F-stop like F2.8 – F4 helps throw the foreground and background out of focus.

http://www.popphoto.com/how-to/2012/02/you-can-do-it-selective-focus, by Peter Koloma, February 1, 2012 in Popular Photography Magazine

**Q:** I want to shoot landscapes, what do I need to know before I shoot them?

**A:** Here is an in depth guide to landscape photography.

http://www.naturephotographers.net/landscapephotography.html Nature photographers Online Magazine

**Q:** I want to shoot bird photos in my backyard, what do I need to know to start photographing them?

**A:** Here is an in depth article for photographing wild backyard birds.

http://www.naturephotographers.net/birdphotography.html Nature Photographers Online Magazine

**Q:** Where can I buy used equipment and sell my old cameras? I'm looking for a reputable company?

**A:** KEH Camera in Smyrna, Georgia is a reputable company for purchasing used equipment or selling older equipment. http://www.keh.com/

**Q:** Where can I find reviews online that will give me information about a camera or lens that I would like to purchase?

**A:** There are many good reviews on the internet especially the online photography magazines. Google is a good place to start. Check the forums and blogs too.

http://www.dpreview.com/reviews

http://www.steves-digicams.com/camera-reviews/

# **Software for Adobe Photoshop and Photoshop Elements for MAC and Windows**

Photographers are always asking how can I enhance my images in Adobe Photoshop/Elements, do HDR, (High Dynamic Range), extreme focusing or change the image in different ways. Here is a list of the most popular plug-ins for the above products..

**NIK Software** - http://www.niksoftware.com/products/usa/entry.php

**Topaz Software** - http://www.topazlabs.com/

**Photomatix HDR Software** - http://www.hdrsoft.com/

#### **Stand Alone Software**

**Helicon Software** - Photo Stacking Software – Used for building up depth of field on macro images where depth of field is extremely shallow - http://www.heliconsoft.com/

**Neat Image** - Noise Reduction Software - http://www.neatimage.com/index.html